## How To Calculate Monthly Mortgage Interest Rate In Excel >>>CLICK HERE<<<

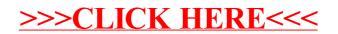